Cover Sheet

#### **Optical Photon Processes in GEANT4**

Peter Gumplinger, TRIUMF/GEANT4 Users' Workshop at SLAC, February 2002

#### **Abstract**

GEANT4 can realistically model the optics of scintillation and Cerenkov detectors. The simulation may commence with the propagation of a charged particle and end with the detection of the ensuing optical photons on photo sensitive areas, all within the same event loop. The lecture will introduce this functionality and explain how it can be employed by the user

# Optical Photon Processes in GEANT4

Concept of "optical Photon" in G4

#### ? >> atomic spacing

G4OpticalPhoton: wave like nature of EM

radiation

s G4OpticalPhoton <=|=> G4Gamma

(no smooth transition)

// optical photon

G4OpticalPhoton::OpticalPhoton();

 $\bullet$  Define a (spin) vector for the photon, added as data member to the G4DynamicParticle description class:

aphoton->SetPolarization(ux,uy,uz); // unit vector!!!

#### Optical photon production in Geant4

in /processes/electromagnetic/xrays

- Cerenkov Process
- Scintillation Process
- Transition Radiation

Geant4 catalogue of Processes at optical Wavelengths

in /processes/optical

- Refraction and Reflection at medium boundaries
- Bulk Absorption
- Rayleigh scattering

ExampleN06 at /examples/novice/N06

- The optical properties of the medium which are key to the implementation of these types of processes are stored as entries in a properties table linked to the material.
- Properties are expressed as a function of the photon's momentum.

// Water

```
G4double a = 1.01 \times g/mole;
G4Element* elH = new G4Element(name="Hydrogen", symbol="H", z=1.,a);
a = 16.00*g/mole;G4Element* elO = new G4Element(name="Oxygen",symbol="O",z=8.,a)
```

```
density = 1.0* g/cm3;
G4Material* Water = new G4Material(name="Water",density,nel=2);
Water -> AddElement(elH,2);
Water \rightarrow AddElement(elO,1);
```

```
const G4int NUMENTRIES = 32;
```
G4double ppckov[NUMENTRIES] =  $\{2.034*eV, \ldots, 4.136*eV\};$ G4double rindex[NUMENTRIES] = 1.3435, ……., 1.3608}; G4double absorption [NUMENTRIES] =  $344.8$ <sup>\*</sup>cm, ......,  $1450.0$ <sup>\*</sup>cm};

G4MaterialPropertiesTable \*MPT = new G4MaterialPropertiesTable();

MPT -> AddProperty("RINDEX",ppckov,rindex,NUMENTRIES}; MPT -> AddProperty("ABSLENGTH",ppckov,absorption,NUMENTRIES};

water -> SetMaterialPropertiesTable(MPT);

### Cerenkov Process

- Cerenkov light occurs when a charged particle moves through a medium faster than the medium's group velocity of light.
- Photons are emitted on the surface of a cone, and as the particle slows down: (a) the cone angle decreases

(b) the emitted photon frequency increases

(c) and their number decreases

• Cerenkov photons have inherent polarization perpendicular to the cone's surface.

# G4Cerenkov Implementation Details

- Cerenkov photon origins are distributed rectilinear over the step even in the presence of a magnetic field
- Cerenkov photons are generated only in media where the user has provided an index of refraction
- An average number of photon is calculated for the wavelength interval in which the index of refraction is given

### User Options

- Suspend primary particle and track Cerenkov photons first
- Set the average number of Cerenkov photons per step (The actual number generated in any given step will be slightly different because of the statistical nature of the process)

in ExptPhysicsList:

#include "G4Cerenkov.hh"

G4Cerenkov\* theCerenkovProcess = new G4Cerenkov("Cerenkov");

theCerenkovProcess -> SetTrackSecondariesFirst(true);

G4int MaxNumPhotons = 300; theCerenkovProcess->SetMaxNumPhotonsPerStep(MaxNumPhotons);

### Scintillation Process

- Number of photons generated proportional to the energy lost during the step
- Emission spectrum sampled from empirical spectra
- Isotropic emission
- Uniform along the track segment
- With random linear polarization
- Emission time spectra with one exponential decay time constant.

# G4Scintillation Implementation Details

- Scintillation material has a characteristic light yield
- The statistical yield fluctuation is either broadened due to impurities for doped crystals or narrower as a result of the Fano Factor
- Suspend primary particle and track scintillation photons first

Note: Material properties are attached to the process (and not the material). This means, at present, GEANT4 can only accommodate one scintillation material in any given application

in ExptPhysicsList:

#include "G4Scintillation.hh"

 $G4Scintillation* the ScintProcess = new G4Scintillation("Scintillation");$ 

theScintProcess -> SetTrackSecondariesFirst(true); theScintProcess -> SetScintillationYield(7500.0/MeV); theScintProcess -> SetResolutionScale(1.0); theScintProcess -> SetScintillationTime(45.\*ns);

#### #include "G4Material.hh

// Liquid Xenon

G4Element\* elementXe = new G4Element("Xenon","Xe",54.,131.29 $*$ g/mole);

G4Material\* LXe = new G4Material ("LXe",  $3.02*$ g/cm $3.1$ , kStateLiquid, 173.15\*kelvin,1.5\*atmosphere);

LXe  $\rightarrow$  AddElement(elementXe, 1);

const G4int NUMENTRIES = 9;

G4double LXe\_PP[NUMENTRIES] =  ${6.6*eV,6.7*eV,6.8*eV,6.9*eV,7.0*eV}$ , 7.1\*eV,7.2\*eV,7.3\*eV,7.4\*eV}; G4double LXe\_SCINT[NUMENTRIES] = {0.000134, 0.004432, 0.053991, 0.241971, 0.398942, 0.000134, 0.004432, 0.053991,0.241971};

G4double LXe\_RIND[NUMENTRIES] = { 1.57, 1.57, 1.57, 1.57, 1.57, 1.57, 1.57, 1.57, 1.57};

G4double LXe\_ABSL[NUMENTRIES] =  $\{35.*cm, 35.*cm, 35.*cm, 35.*cm,$ 35.\*cm, 35.\*cm, 35.\*cm, 35.\*cm, 35\*cm };

G4MaterialPropertiesTable\* LXe\_MPT = new G4MaterialPropertiesTable();

LXe\_MPT -> AddProperty("SCINTILLATION",LXe\_PP, LXe\_SCINT,NUMENTRIES); LXe\_MPT -> AddProperty("RINDEX", LXe\_PP,LXe\_RIND,NUMENTRIES); LXe\_MPT -> AddProperty("ABSLENGTH",LXe\_PP, LXe\_ABSL,NUMENTRIES);

LXe -> SetMaterialPropertiesTable(LXe\_MPT);

# G4Absorption

• Bulk Absorption - 'kills' the particle

MPT->AddProperty("ABSLENGTH",ppckov,abslength,NUMENTRIES};

# Rayleigh Scattering

- The cross section is proportional to  $cos2(a)$ , where a is the angle between the initial and final photon polarization.
- The scattered photon direction is perpendicular to the new photon's polarization in such a way that the final direction, initial and final polarization are all in one plane.
- Rayleigh scattering attenuation coefficient is calculated for water following the Einstein-Smoluchowski formula, but in all other cases it must be provided by the user:

MPT -> AddProperty("RAYLEIGH",ppckov,scattering,NUMENTRIES};

### Boundary Process

#### • Dielectric - Dielectric

Depending on the photon's wave length, angle of incidence, (linear) polarization, and refractive index on both sides of the boundary:

- (a) total internal reflected
- (b) Fresnel refracted
- (c) Fresnel reflected
- Dielectric Metal (a) absorbed (detected) (b) reflected

### G4BoundaryProcess Implementation Details

- A 'discrete process', called at the end of every step
- never limits the step (done by the transportation)
- sets the 'forced' condition.
- Logic such that:
- preStepPoint: is still in the old volume postStepPoint: is already in the new volume so information is available from both

# Surface Concept

Split into two classes

- Conceptual class: G4LogicalSurface (in the geometry category) holds:
	- (i) pointers to the relevant physical or logical volumes
	- (ii) pointer to a G4OpticalSurface

These classes are stored in a table and can be retrieved by specifying:

- (i) an **ordered** pair of physical volumes touching at the surface [G4LogicalBorderSurface] - in principle allows for different properties depending on which direction the photon arrives.
- (ii) a logical volume entirely surrounded by this surface [G4LogicalSkinSurface] - *useful when the volume is coded by a reflector and placed into many volumes* (*limitation: only one and the same optical property for all the enclosed volume's sides*).

(b) Physical class: G4OpticalSurface (in the material category) keeps information about the physical properties of the surface itself.

### G4OpticalSurface

- Set the simulation model used by the boundary process: enum G4OpticalSurfaceModel {glisur, unfied}; GLISUR-Model: original G3 model UNIFIED-Model: adopted from *DETECT* (TRIUMF)
- Set the type of interface: enum G4OpticalSurfaceType { dielectric\_metal, dielectric\_dielectric};
- Set the surface finish: enum G4OpticalSurfaceFinish { polished, // smooth perfectly polished surface polishedfrontpainted, // polished top-layer paint polishedbackpainted, // polished (back) paint/foil ground, // rough surface groundfrontpainted, // rough top-layer paint groundbackpainted }; // rough (back) paint/foil

#### **The assumption is that a rough surface is a collection of 'microfacets'**

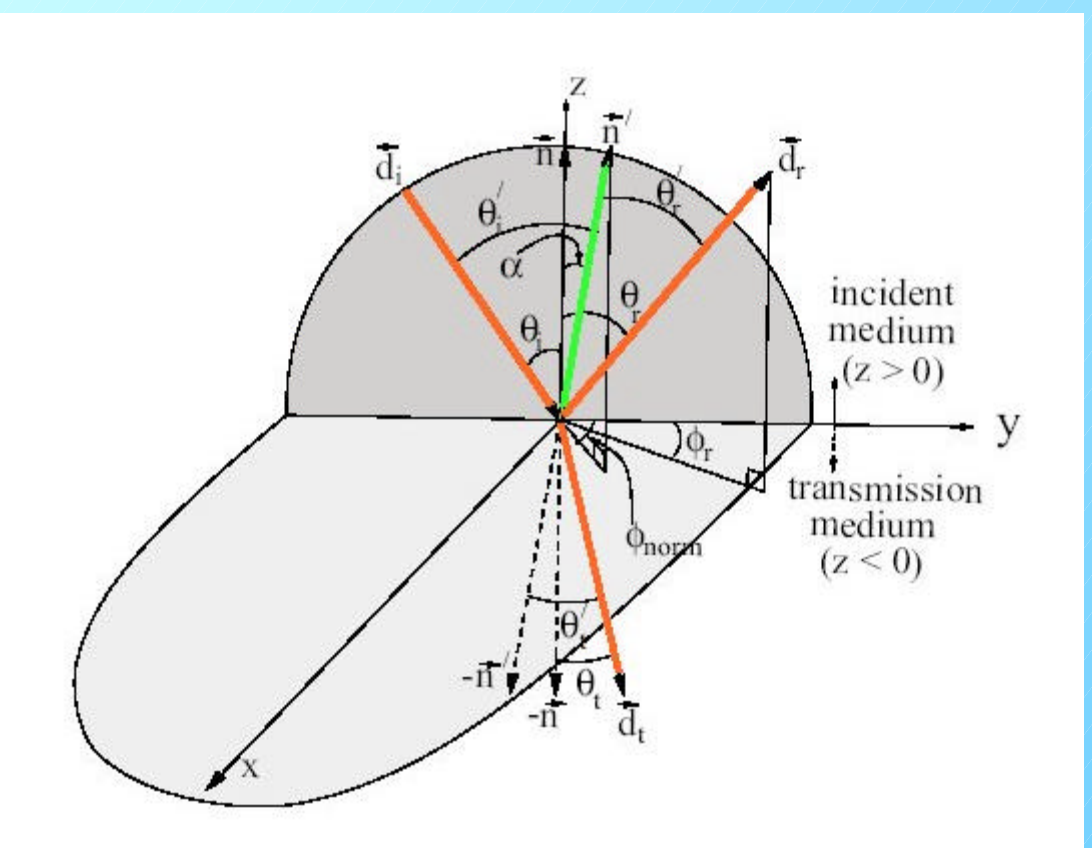

Coordinate system used for ground surfaces along with the definition of geometrical parameters.

#### Surface effects

POLISHED: In the case where the surface between two bodies is perfectly polished, the normal used by the G4BoundaryProcess is the normal to the surface defined by:

(a) the daughter solid entered; or else (b) the solid being left behind

GROUND: The incidence of a photon upon a rough surface requires choosing the angle, a, between a 'micro-facet' normal and that of the average surface.

The UNIFIED model assumes that the probability of micro-facet normals populates the annulus of solid angle sin(a)da will be proportional to a gaussian of SigmaAlpha:

theOpSurface -> SetSigmaAlpha(0.1);

```
where sigma_alpha is in [rad]
```
In the GLISUR model this is indicated by the value of polish; when it is <1, then a random point is generated in a sphere of radius (1-polish), and the corresponding vector is added to the normal. The value 0 means maximum roughness with effective plane of reflection distributed as  $cos(a)$ .

```
theOpSurface -> SetPolish(0.0);
```
The 'facet normal' is accepted if the refracted wave is still inside the original volume.

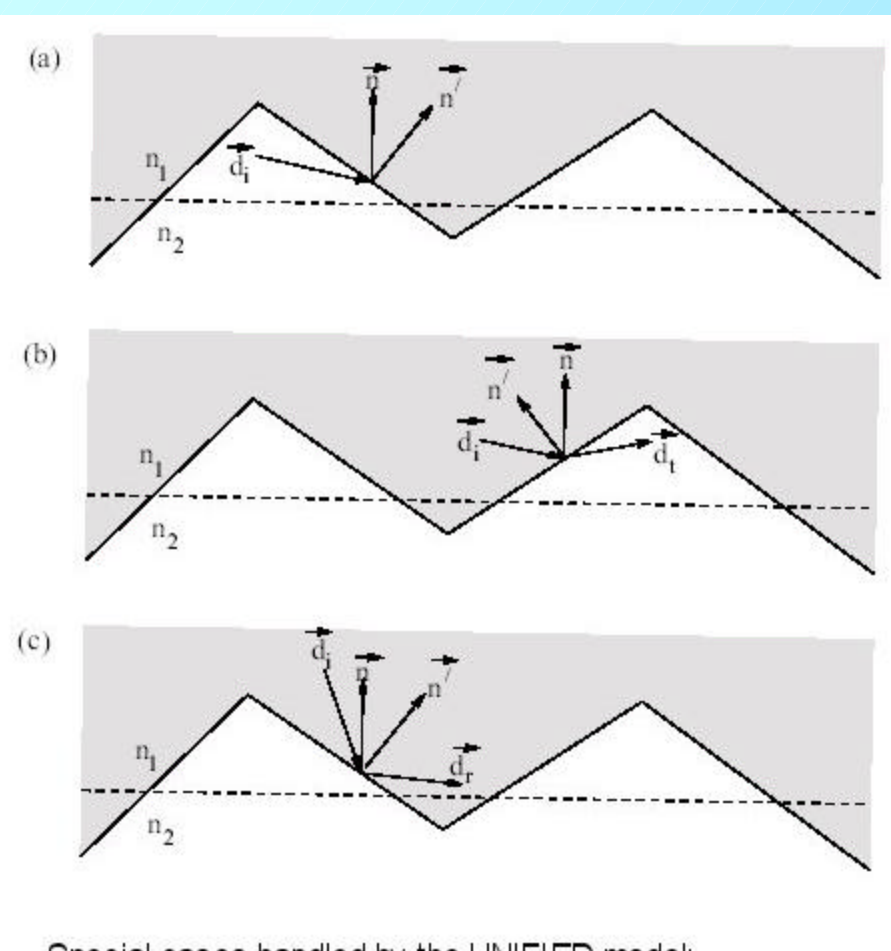

Special cases handled by the UNIFIED model: (a) when the incident photon does not aim toward the local micro-facet; or when the transmitted (b) or reflected (c) photon heads in the wrong direction with respect to the average surface normal.

F F *Process itself and without the need for*  F *relocation by the G4Navigator*. *In cases (b) and (c), multiple interactions with the boundary are possible within the*

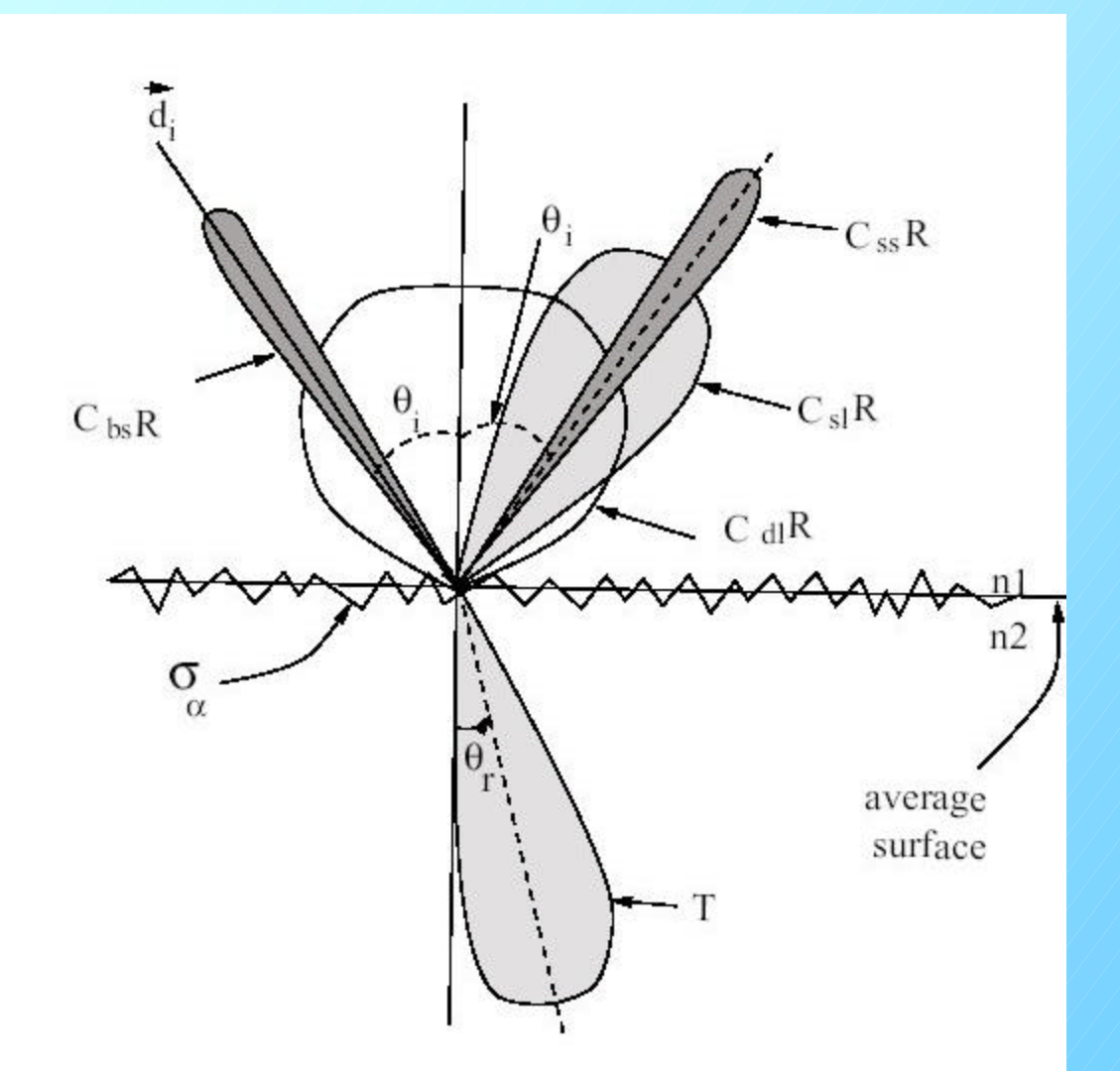

Polar plot of the radiant intensity in the UNIFIED model

**Csl:** Reflection prob. about the normal of a micro facet **Css:** Reflection prob. about the average surface normal **Cdl:** Prob. of internal Lambertian reflection **Cbs:** Prob. of reflection within a deep grove with the ultimate result of exact back scattering.

#### The G4OpticalSurface also has a pointer to a G4MaterialPropertiesTable

In case the surface is painted, wrapped, or has a cladding, the table may include the thin layer's index of refraction.

*This allows the simulation of boundary effects both at the intersection between the medium and the surface layer, as well as the far side of the thin layer, all within the process itself and without invoking the G4Navigator; the thin layer does not have to be defined as a G4 tracking volume.*

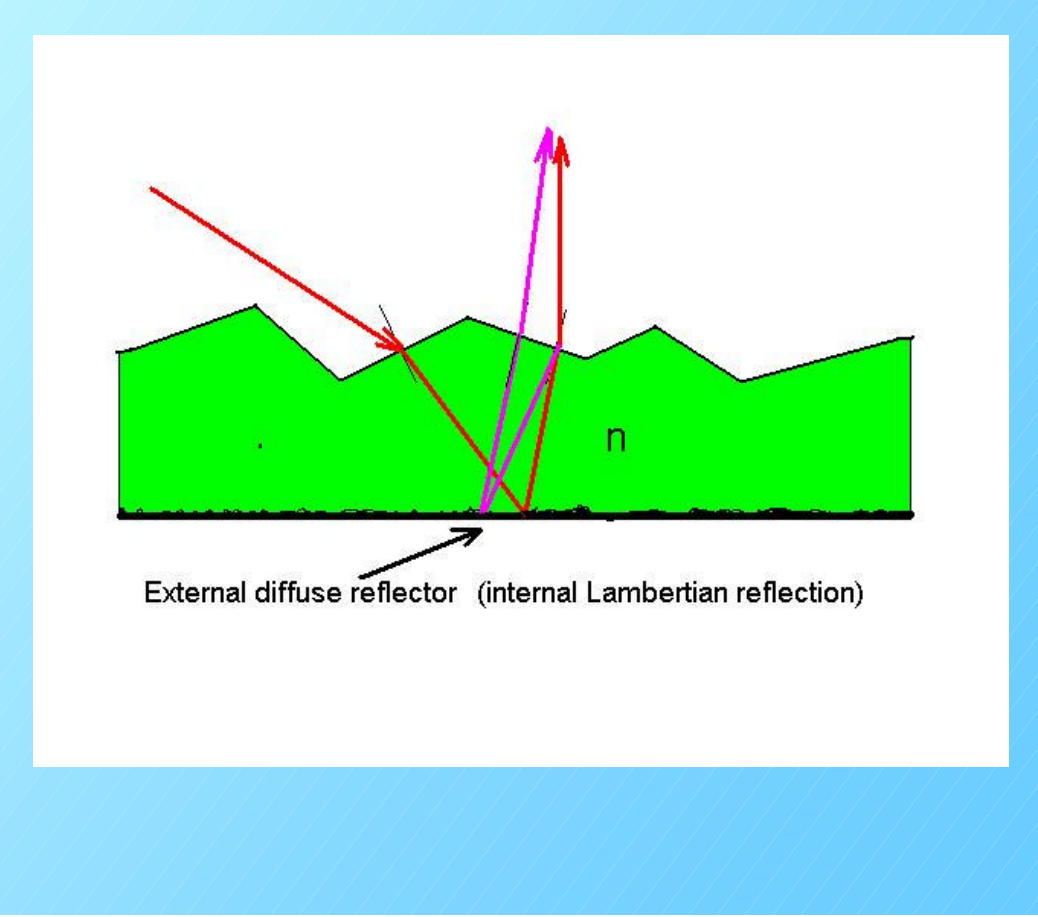

### Example

G4LogicalVolume \* volume\_log; G4VPhysicalVolume \* volume1; G4VPhysicalVolume \* volume2;

// Surfaces

G4OpticalSurface\* OpWaterSurface = new G4OpticalSurface("WaterSurface");

OpWaterSurface -> SetModel(glisur); OpWaterSurface -> SetType(dielectric\_metal); OpWaterSurface -> SetFinish(polished);

```
G4LogicalBorderSurface* WaterSurface = new
 G4LogicalBorderSurface("WaterSurface",volume1,volume2,OpWaterSurface);
```
G4OpticalSurface \* OpAirSurface = new G4OpticalSurface("AirSurface");

OpAirSurface -> SetModel(unified); OpAirSurface -> SetType(dielectric\_dielectric); OpAirSurface -> SetFinish(ground);

G4LogicalSkinSurface \* AirSurface = new G4LogicalSkinSurface("AirSurface", volume\_log,OpAirSurface);

G4OpticalSurface \* OpWaterSurface = new G4OpticalSurface("WaterSurface");

OpWaterSurface -> SetModel(unified); OpWaterSurface -> SetType(dielectric\_dielectric); OpWaterSurface -> SetFinish(groundbackpainted);

Const G4int NUM  $= 2$ ;

G4double pp[NUM] =  $\{2.038*eV, 4.144*eV\};$ 

G4double specularlobe[NUM] =  $\{0.3, 0.3\}$ ; G4double specularspike[NUM] =  $\{0.2, 0.2\}$ ; G4double backscatter[NUM] =  $\{0.1, 0.1\}$ ;

G4double rindex[NUM] =  $\{1.35, 1.40\}$ ;

G4double reflectivity  $[NUM] = \{0.3, 0.5\};$ G4double efficiency [NUM] =  $\{0.8, 1.0\}$ ;

G4MaterialPropertiesTable \*SMPT = new G4MaterialPropertiesTable();

SMPT -> AddProperty("RINDEX", pp, rindex, NUM);  $SMPT$  ->

AddProperty("SPECULARLOBECONSTANT",pp,specularlobe,NUM);  $SMPT$  ->

AddProperty("SPECULARSPIKECONSTANT",pp,specularspike,NUM); SMPT -> AddProperty("BACKSCATTERCONSTANT",pp,backscatter,NUM); SMPT -> AddProperty("REFLECTIVITY",pp,reflectivity,NUM); SMPT -> AddProperty("EFFICIENCY",pp,efficiency,NUM);

OpWaterSurface -> SetMaterialPropertiesTable(SMPT);

The logic in G4OpBoundaryProcess:PostStepDoIt is as follows:

- (1) Make sure:
	- (a) the photon is at a boundary ( $StepStatus = fGeomBoundary)$ )
	- (b) the last step taken is not a very short step (StepLength >=kCarTolerance/2) as it can happen upon reflection ELSE do nothing and RETURN
- (2) If the two media on either side are identical do nothing and **RETURN**
- (3) If the original medium had no G4MaterialPropertiesTable defined kill the photon and RETURN ELSE get the refractive index
- (4) Get the refractive index for the medium on the other side of the boundary, if there is one.
- (5) See, if a G4LogicalSurface is defined between the two volumes, if so get the G4OpticalSurface which contains physical surface parameters.

#### (6) Default to *glisur* model and *polished* surface

- (7) If the new medium had a refractive index, set the surface type to 'dielectric-dielectric' ELSEIF get the refractive index from the G4OpticalSurface ELSE kill the photon.
- (8) Use (as far as it has the information) G4OpticalSurface to model the surface ELSE use Default.

As a consequence:

(1) For polished interfaces between two media, no 'surface' needs to be specified. All that is required is that the two media have an index of refraction stored in their respective G4MaterialPropertiesTable.

(2) The boundary process implementation is rigid about what it expects the G4Navigator does upon reflection on a boundary.

(3) G4BoundaryProcess with 'surfaces' is only possible for volumes that have been positioned by using placement rather than replica or touchables.

### ExampleN06

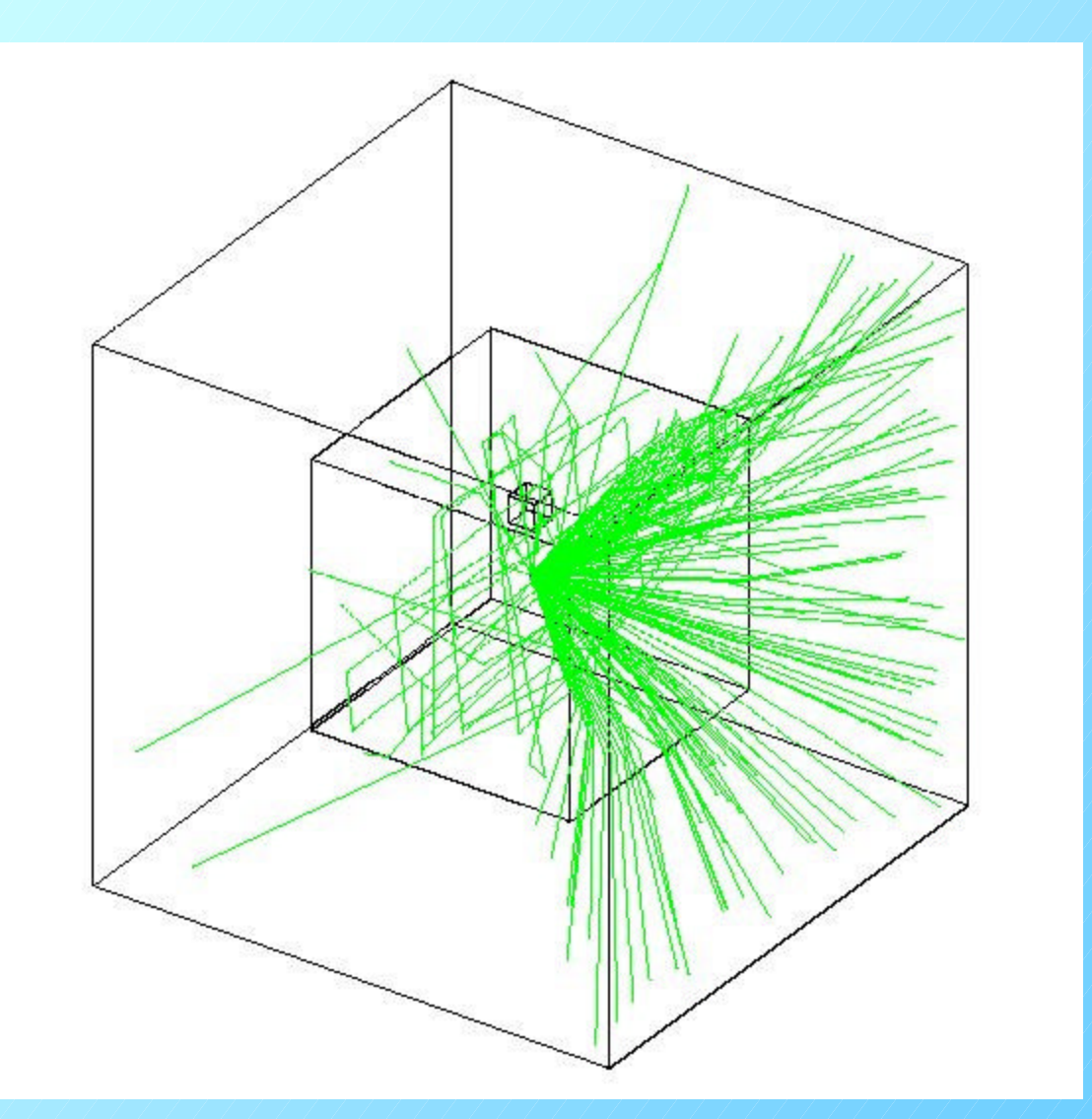